# 19 05 30

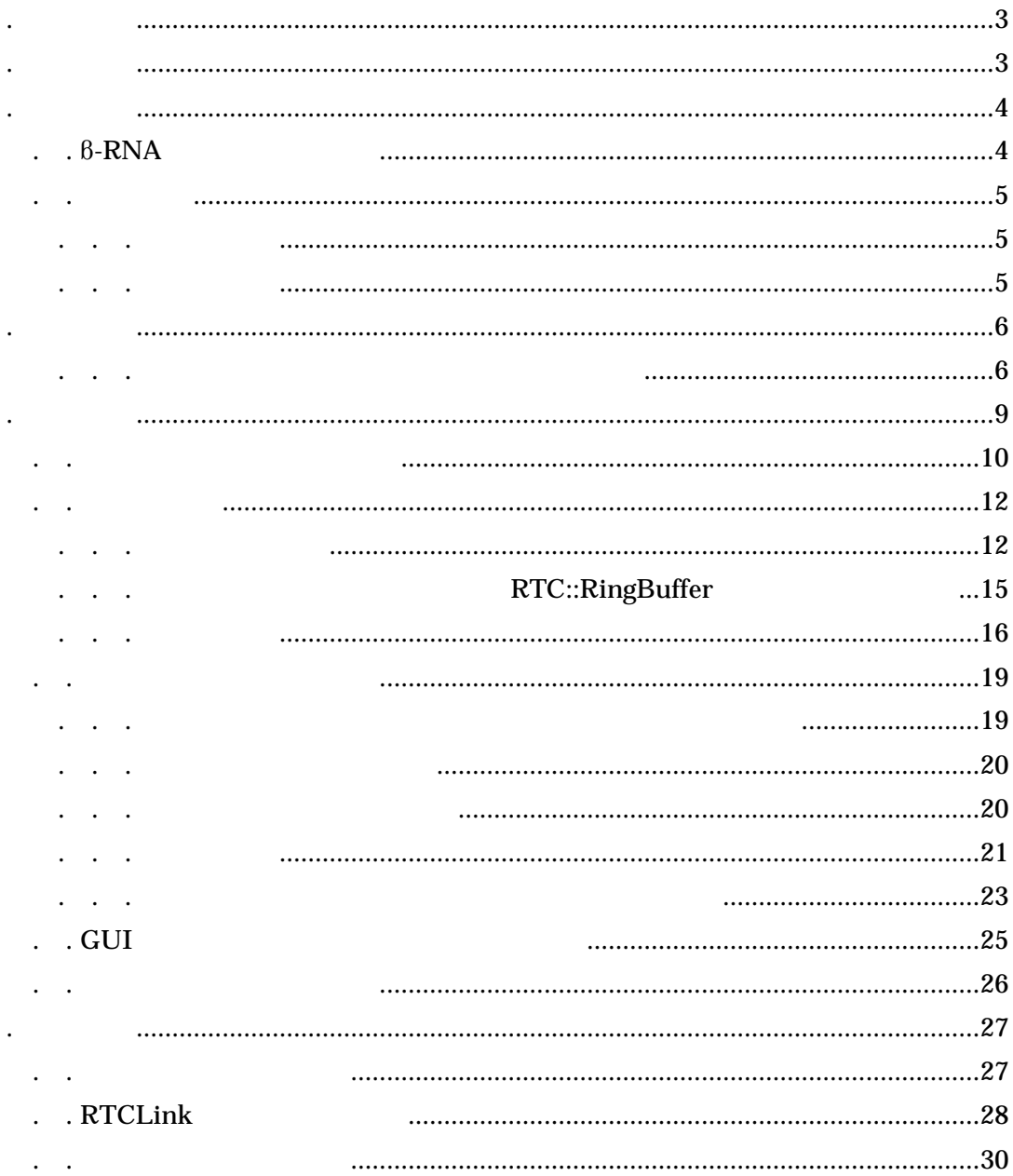

RT RT

1. はじめに

2. 開発手順

RT

-RNA

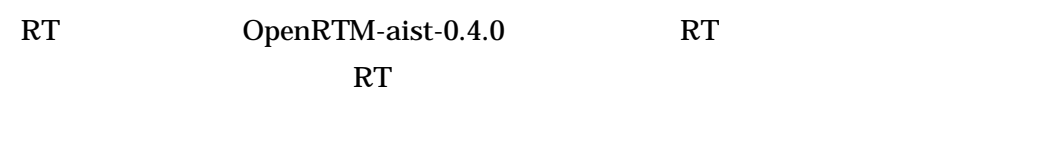

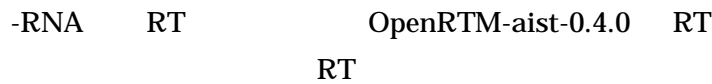

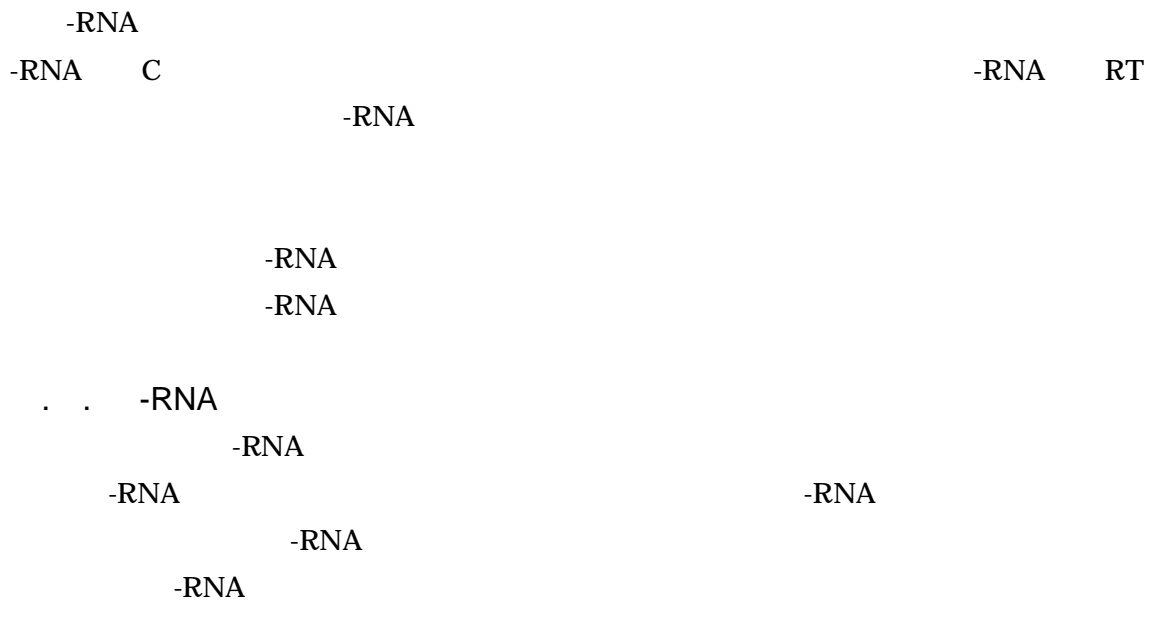

3. 検討作業

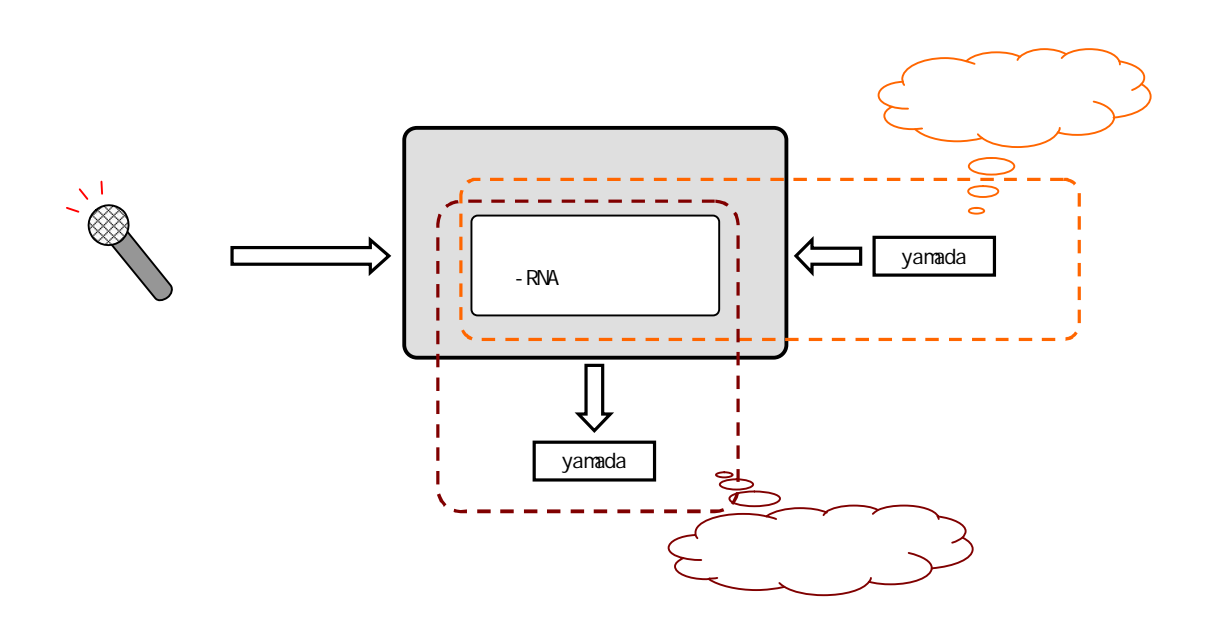

-RNA

-RNA -RNA

. .

. . .

-RNA

-RNA

-RNA

. . . .

-RNA -RNA

-RNA

IF ELSE THEN -RNA -RNA

-RNA

-RNA

-RNA -RNA

RT WESTERN WAS SERVED AS A RESIDENCE OF THE SERVED OF THE SERVED OF THE SERVED OF THE SERVED OF THE SERVED OF THE SERVED OF THE SERVED OF THE SERVED OF THE SERVED OF THE SERVED OF THE SERVED OF THE SERVED OF THE SERVED OF

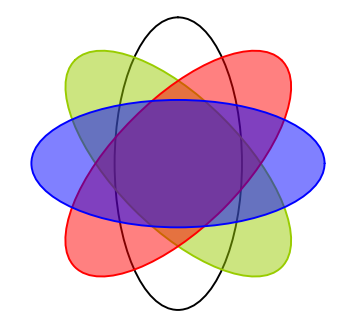

4. 設計作業

 $\mathbf{r} = \mathbf{r}$ 

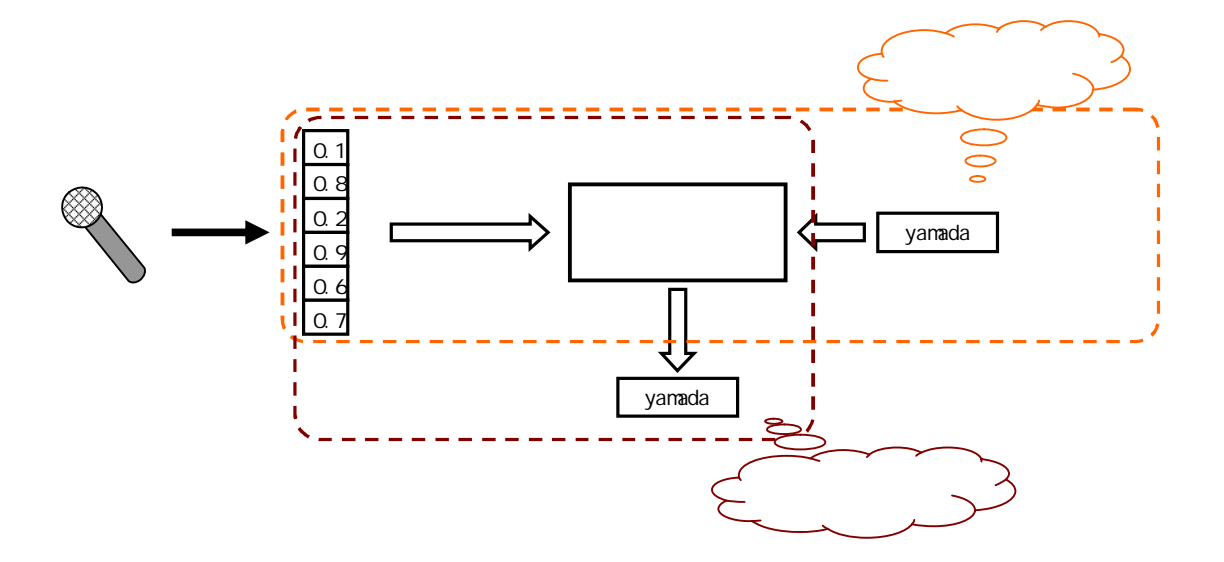

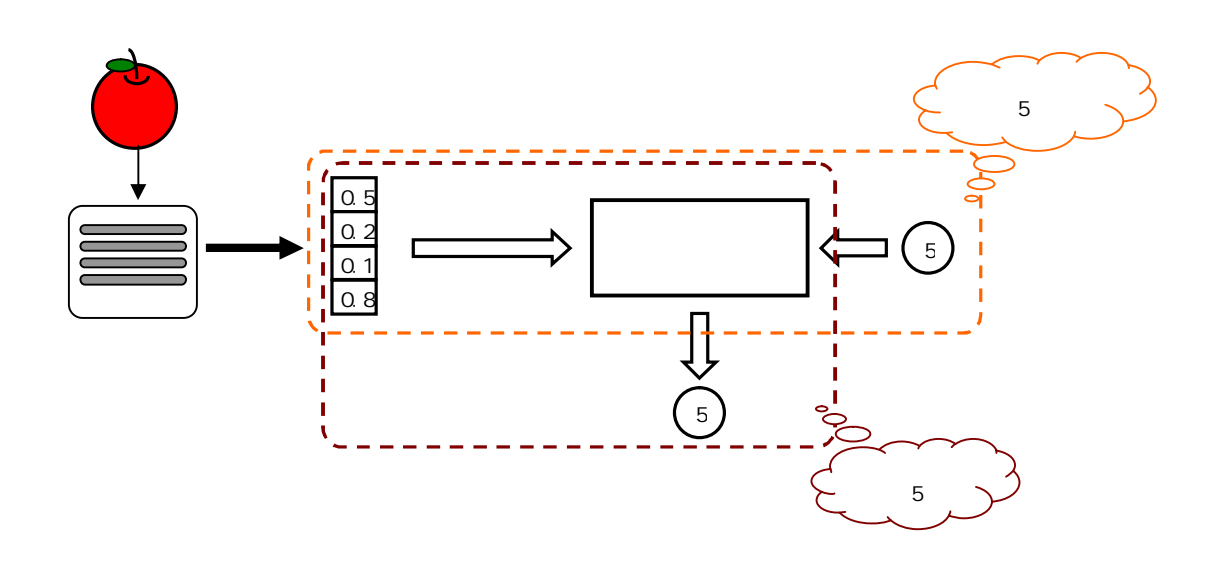

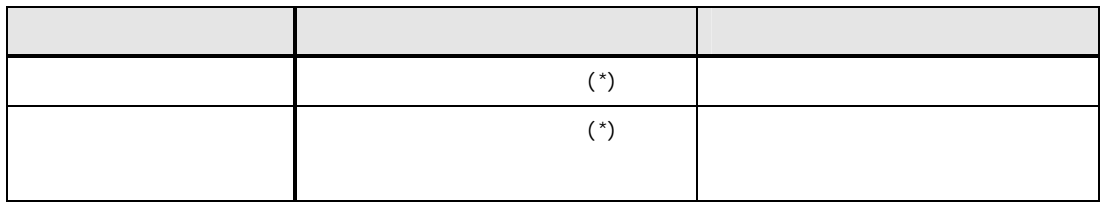

\*)

1. 2. 3. ID ID

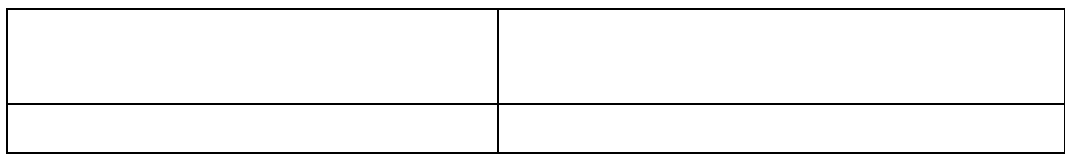

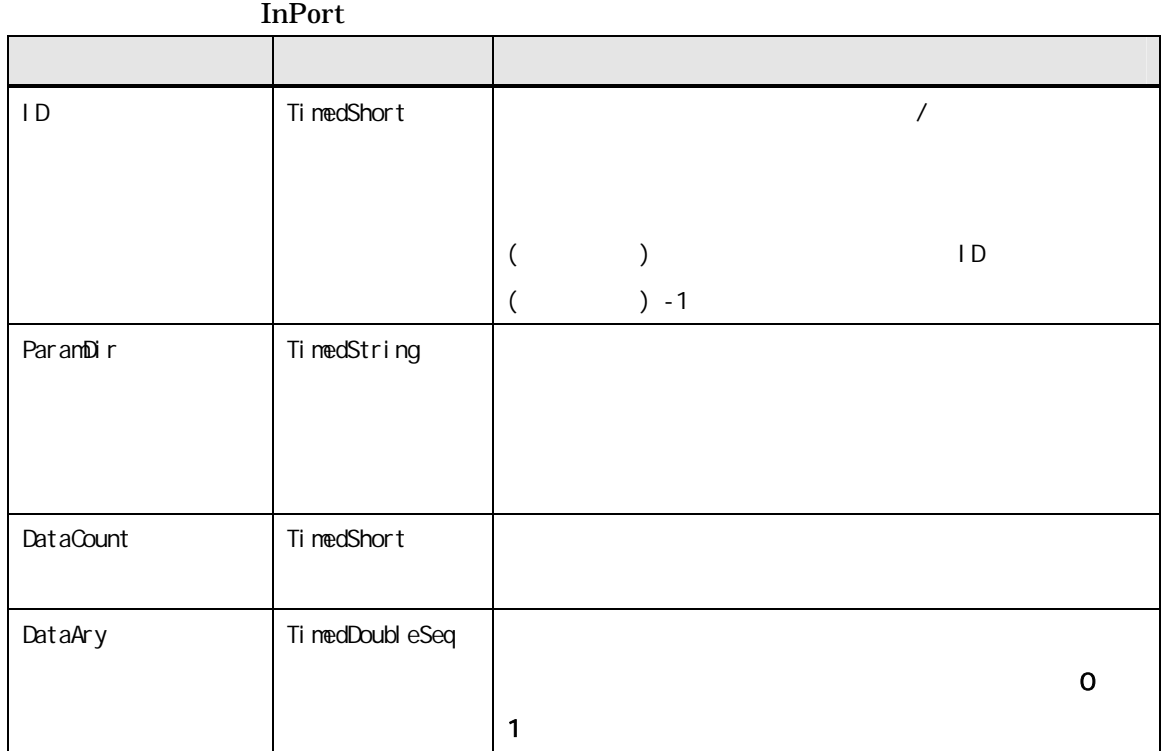

OutPort

5. 実装作業

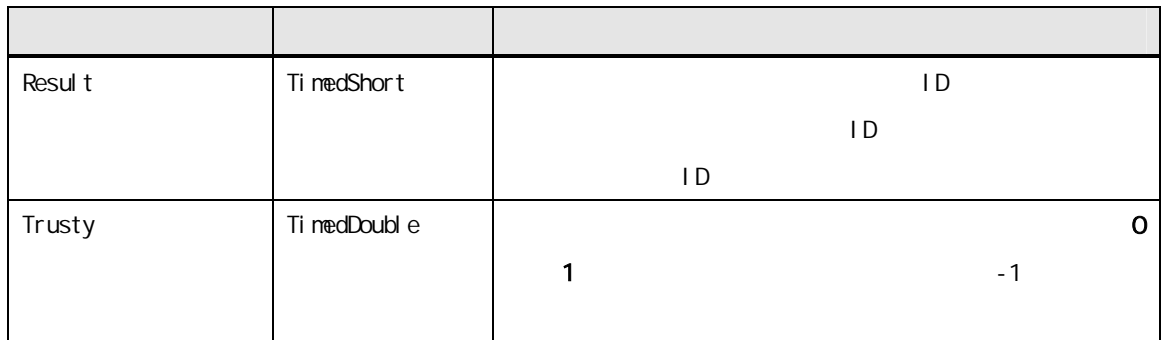

RT OpenRTM-aist RT rtc-template

rtc-template

#!/bin/bash rtc-template -bcxx  $\setminus$ --module-name=BetaRnaPort --module-type='BetaRnaPort' \ --module-desc='BetaRna in/outport component' \ -- nodule-version=0.1 -- nodule-category=Generic \ --module-comp-type=COMMUTATIVE --module-act-type=SPORADIC \  $-$ -module-max-inst=10  $\backslash$ --inport=DataCount: TimedShort --inport=DataAry: TimedDoubleSeq \  $-$ inport $=$ ID: TimedShort  $-$ -inport $=$ ParamDir: TimedString  $\setminus$ --outport=ResultID: TimedShort --outport=Trusty: TimedDouble

[rtc-template ]

. .

 $-$ bcxx  $C++$  RT --module-name --module-type RT --module-category --module-comp-type --module-act-type rtc-template URL http://www.is.aist.go.jp/rt/OpenRTM-aist-Tutorial/programming2.html

> rtc-template Inport/Outport rtc-template )

 $-$ inport $=$  :  $-$  - outport =  $\vdots$ 

rtc-template m\_" "

/ RT

rtc-template

```
class BetaRnaPort
  : public RTC: DataFlowComponentBase
{
publ<sub>ic:</sub>
  BetaRnaPort(RTC: Manager* manager);
  BetaRnaPort();
 ...( )...
protected:
 // DataInPort declaration
  // <rtc-template block="inport_declare"> 
  TimedShort m_DataCount;
  InPort<TimedShort> m_DataCountIn;
  TimedDoubleSeq m_DataAry;
  InPort<TimedDoubleSeq> m_DataAryIn;
  TimedShort m_ID;
  InPort<TimedShort> m_IDIn;
  TimedString m_ParamDir;
  InPort<TimedString> m_ParamDirIn;
  // </rtc-template> 
  // DataOutPort declaration
  // <rtc-template block="outport_declare"> 
  TimedShort m_ResultID;
  OutPort<TimedShort> m ResultIDOut;
  TimedDouble m_Trusty;
  OutPort<TimedDouble> m_TrustyOut;
 // </rtc-template> 
 ...( )...
};
```
#### m\_XXXXIn m\_XXXXOut

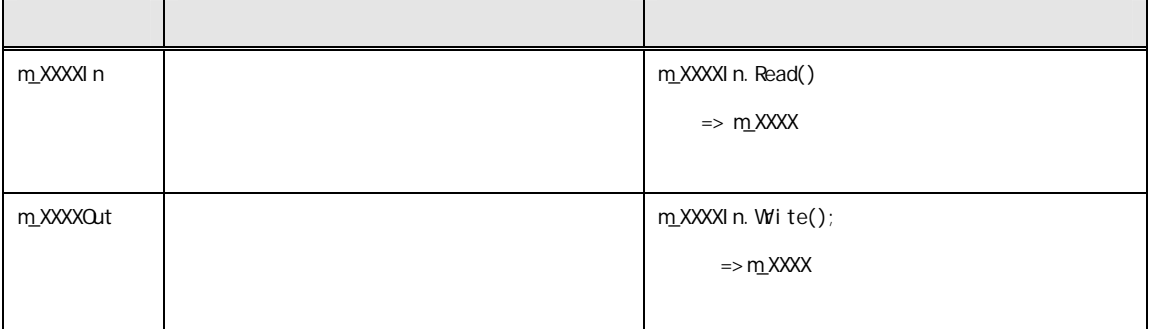

. .

### . . . rtc-template RT

// virtual RTC: ReturnCode\_t onActivated(RTC: UniqueId ec\_id); // virtual RTC: ReturnCode\_t onDeactivated(RTC: Uniqueld ec\_id);

// virtual RTC: ReturnCode\_t onExecute(RTC: Uniqueld ec\_id);

onActivated onExecute

#### onActivated onExecute

```
class BetaRnaPort
 : public RTC: DataFlowComponentBase
{
 ...( )...
 // The initialize action (on CREATED->ALIVE transition)
 // formaer rtc_init_entry()
 // virtual RTC::ReturnCode_t onInitialize();
 ...( )...
 // The activated action (Active state entry action)
 // former rtc_active_entry()
 virtual RTC::ReturnCode_t onActivated(RTC::UniqueId ec_id); 
 // The deactivated action (Active state exit action)
 // former rtc_active_exit()
 // virtual RTC::ReturnCode_t onDeactivated(RTC::UniqueId ec_id);
 // The execution action that is invoked periodically
 // former rtc_active_do()
 virtual RTC::ReturnCode_t onExecute(RTC::UniqueId ec_id); 
 // The aborting action when main logic error occurred.
 // former rtc_aborting_entry()
 // virtual RTC::ReturnCode_t onAborting(RTC::UniqueId ec_id);
 ...( )...
};
```

```
cpp onActivated onExecute
```

```
/*
RTC: ReturnCode_t BetaRnaPort:: onShutdown(RTC: Uniqueld ec_id)
{
 return RTC: RTC_OK;
}
*/
RTC::ReturnCode_t BetaRnaPort::onActivated(RTC::UniqueId ec_id) 
{ 
 return RTC: RTC_OK;
} 
/*
RTC::ReturnCode_t BetaRnaPort::onDeactivated(RTC::UniqueId ec_id)
{
 return RTC::RTC_OK;
}
*/
RTC::ReturnCode_t BetaRnaPort::onExecute(RTC::UniqueId ec_id) 
{ 
 return RTC: RTC_OK;
}
```
### RTC::RingBuffer (m\_XXXXIn) RTC::RingBuffer

bool RTC::RingBuffer::isNew()

//

#### (m\_XXXXIn) RTC::RingBuffer

// (m\_XXXXIn RTC::RingBuffer ) InPort<TimedLong> m\_XXXXIn; // (m\_XXXXIn RTC::RingBuffer ) InPort<TimedLong, RTC: RingBuffer> m\_XXXXIn;

4 RTC::RingBuffer

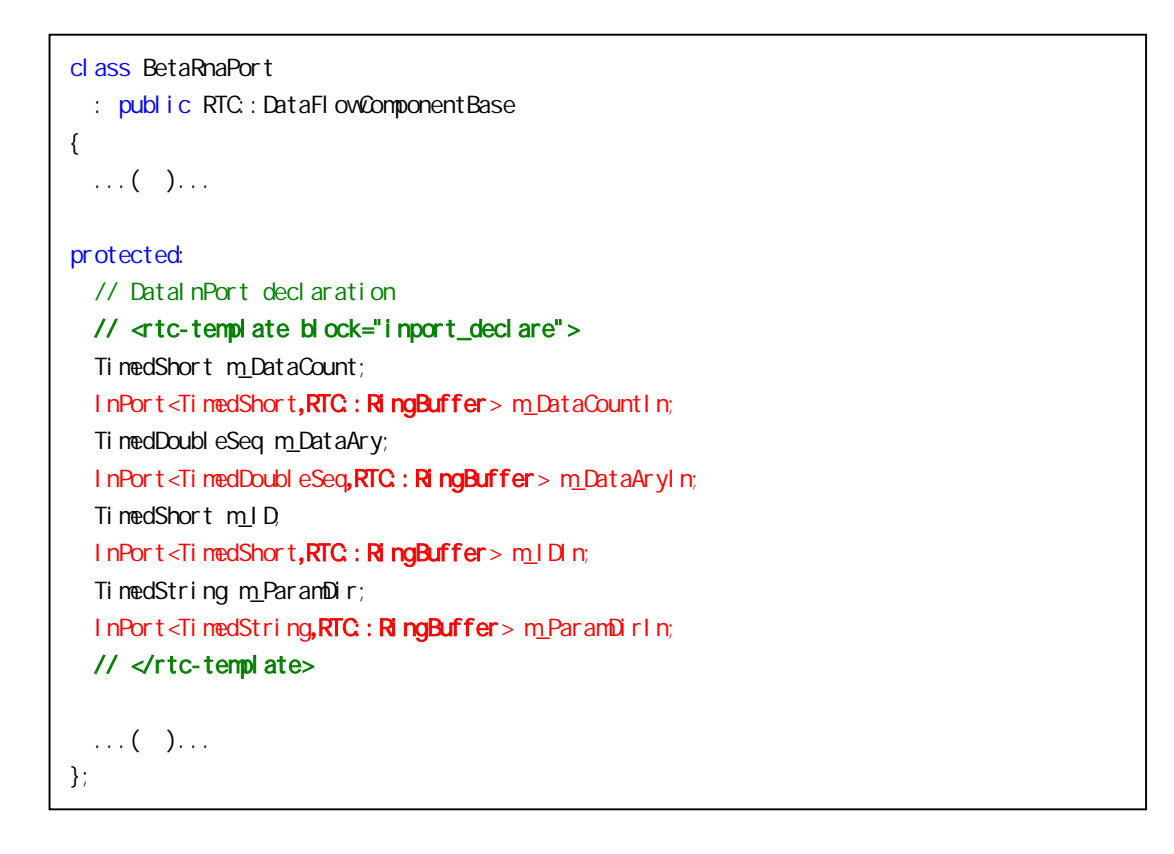

```
onActivated onDeactivated onExecute
RTC: ReturnCode_t MyComponent:: onActivated(RTC: Uniqueld ec_id)
{
  m_XXXXIn.read();
  \prime\prime RT \phantom{a}return RTC::OK;
}
RTC::ReturnCode_t MyComponent::onDeactivated(RTC::UniqueId ec_id)
{
  \prime\prime RT \phantom{C}return RTC::OK;
}
RTC::ReturnCode_t MyComponent::onExecute(RTC::UniqueId ec_id)
{
  if((m_1)XXXIn)isNew() ) { //
    m_xXXXIn.read(); \frac{1}{2} // \frac{m_x}{2} m_XXXX
     \sqrt{2} RT \sqrt{2} RT \sqrt{2} and \sqrt{2} and \sqrt{2} and \sqrt{2} and \sqrt{2} and \sqrt{2} and \sqrt{2} and \sqrt{2} and \sqrt{2} and \sqrt{2} and \sqrt{2} and \sqrt{2} and \sqrt{2} and \sqrt{2} and \sqrt{2} and \sqrt{2} and \sqrt{2}m_XXXXOut.write(); // m_XXXX
  }
  return RTC::OK;
\overline{a}RTC: Buffer
```
#### RTC::RingBuffer (m\_XXXXIn)

. . .

onActivated read

m\_XXXX

onActivated onExecute

m\_cBD -RNA

```
RTC::ReturnCode_t BetaRnaPort::onActivated(RTC::UniqueId ec_id)
{
  m_DataCountIn.read(); //
  m_DataAryIn.read(); //
  m<sub>I</sub>DIn.read(); \frac{1}{2} //
  m_ParamDirIn.read(); \frac{1}{2}return RTC::OK;
}
```

```
RTC::ReturnCode_t BetaRnaPort::onExecute(RTC::UniqueId ec_id)
{
 static bool bTalker = false;
 static bool bParam = false;
  static int iUserID = -1;
  static int iCount = -1;
 int iRet;
 double dTrust;
 //------------------------------------------------------------------
  // ID
  //------------------------------------------------------------------
 if( m_IDIn.isNew() ) {
  // ID
   m_IDIn.read();
   // ID
   bTal ker = true;
   \frac{1}{2} ID
   i UserID = m_ID.data;
   //
   if(iUser1D < 0) {
   \frac{1}{2} ID
    fprintf( stdout, "Set mode to detect.\n" );
   }
   else {
   \frac{1}{2} ID
    fprintf( stdout, "Set mode to learn, output = %d.\n", iUserID );
   }
 }
 //------------------------------------------------------------------
 //
 //------------------------------------------------------------------
 if( m_ParamDirIn.isNew() ) {
  //
   m_ParamDirIn.read();
   //
   \frac{1}{2} ( = )
   if( m_cBD.SetPath( m_ParamDir.data ) ) {
     //
     bParam = true;
     fprintf( stdout, "Param files <%> oaded. \n", (char*)m ParamDir.data );
   }
 }
```

```
//------------------------------------------------------------------
 //
 //------------------------------------------------------------------
 if( m_DataCountIn.isNew() ) {
   //
   m_DataCountIn.read();
   //
   if( i Count != -1 && i Count != m DataCount.data ) {
    //
     fprintf( stdout, "Input data size cannot be changed. \ln" );
    return RTC: RTC_OK;
   }
   //
   i Count = m DataCount. data;
 }
 //------------------------------------------------------------------
 //
 //------------------------------------------------------------------
 if( m_DataAryIn.isNew() ) {
   //
   m_DataAryIn.read();
   //
   if(iCount ! = (int)mDataAry.data.length() ) {
     fprintf( stdout, "Input data size is invalid. \ln" );
     return RTC: RTC_OK;
   }
   if( iCount ! = -1 /* ? */ &&
       bTalker /* ID ? */ &&
       bParam /* \hspace{1.6cm} ?
^{\star}/ ) {
     //
     if( ! m_cBD.SetChannel( iCount ) )
      return RTC::RTC_OK;
     //
     if( ! m_cBD.DriveRna( iUserID, &(m_DataAry.data[0]), &iRet, &dTrust ) )
      return RTC::RTC_OK;
     //
     m ResultID.data = iRet;
     //
     mTrusty. data = dTrust;
     //
     m_ResultIDOut.write();
     //
     m_TrustyOut.write();
   }
   else {
       printf( "Beta RNA not ready, set param or talker. \n" );
   }
 }
 return RTC::RTC_OK;
}
```
# RT RT -RNA RT

### . . RT OpenRTM-aist-0.4.0

. . . .

RT RT

RT

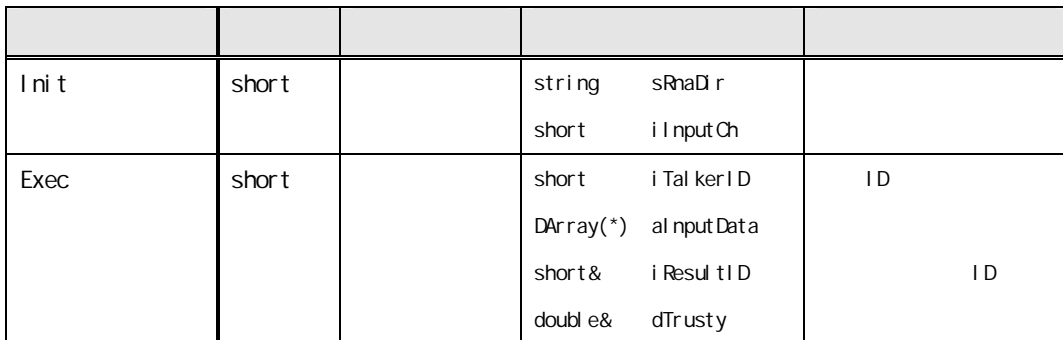

(\*) DArray sequence<double> sequence

# IDL Interface Definition Language IDL CORBA Common Object Request Broker Architecture OMG RT

```
interface BetaRna
{
  typedef sequence<double> DArray;
  short Init( in string sRnaDir,
             in short iInputCh );
  short Exec( in short iTalkerID,
             in DArray aInputData,
              out short iResultID,
              out double dTrusty );
};
```
sequence in the sequence of  $\mathbf{r}$  in  $\mathbf{r}$ 

. . .

out

```
. . .
```
rtc-template

rtc-template

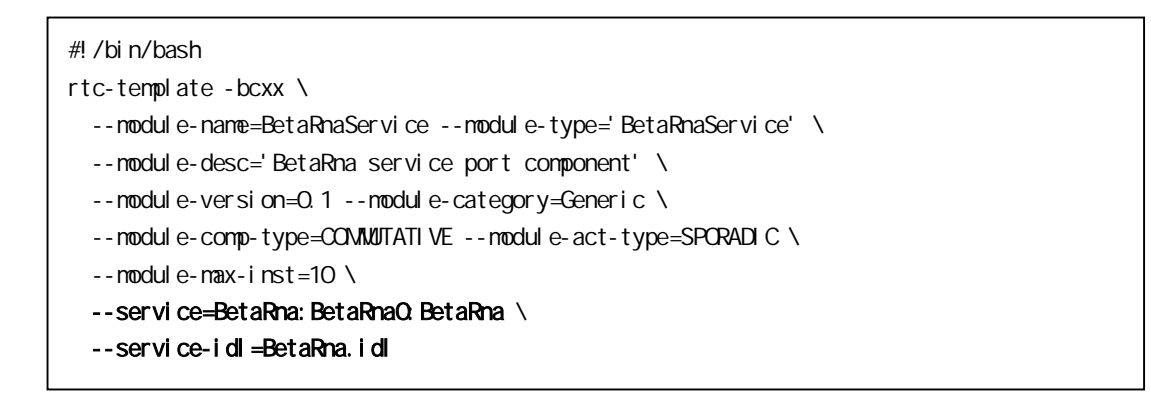

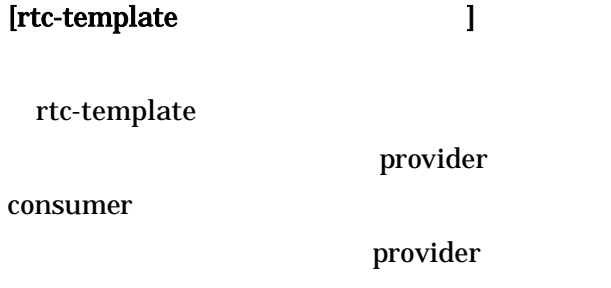

### provider

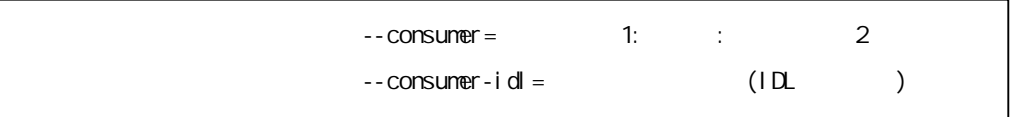

'' m\_' m\_' m\_' m\_'  $m_{\perp}$ ' ' ' ' consumer rtc-template

### provider rtc-template

. . .

rtc-template

- 1) BetaRnaSVC\_impl.h
- 2) BetaRnaSVC\_impl.cpp

### rtc-template

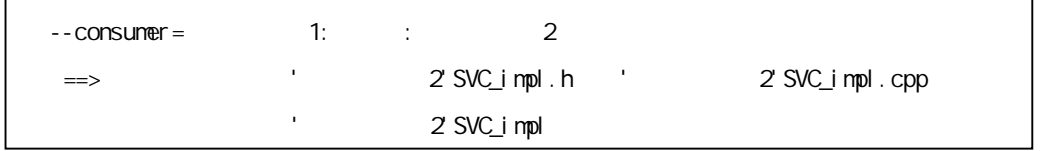

2)

-RNA

m\_cBD

```
/*
 * Methods corresponding to IDL attributes and operations
 */
CORBA::Short BetaRnaSVC_impl::Init(const char* sRnaDir, CORBA::Short iInputCh)
{
 if( ! m_cBD. SetPath( (char*)sRnaDir ) )
   return 1;
 if( m_cBD. SetChannel ( (int)iInputCh ) )
   return 2;
 return 0;
}
CORBA::Short BetaRnaSVC_impl::Exec
( CORBA::Short iTalkerID,
 const BetaRna::DArray& aInputData,
  CORBA::Short& iResultID,
 CORBA::Double& dTrusty )
{
 int i, iCount, iRet;
 double dRet;
 double* pData;
 i Count = al nputData. length();
  pData = (double*)malloc( sizeof( double) * iCount);
 if( ! pData )
   return 1;
 for( i = 0, i < i Count; i++)pData[i] = aInputData[i];if( m_cBD.DriveRna( (int)iTalkerID, pData, &iRet, &dRet ) ) {
   i ResultID = i Ret;
   dTrusty = dRet;
   i \text{Ret} = 0;
 }
 else {
   iRet = 2}
 free( (void*)pData );
  return iRet;
}
```
 $C++$ 

char\*

 $Char^*$  retString = "ABC"; return CORBA::string\_dup( retString );

 $C_{++}$ 

retrun retString;

rtc-template XXXX\_impl

make make **rtc-template** 

. . .

consumer

rtc-template rtc-template

#!/bin/bash rtc-template -bcxx  $\setminus$  $-$ - nodule-name=GUI  $-$ - nodule-type='GUI'  $\setminus$ -- module-desc='Demo GUI component' \ --module-version=0.1 --module-category=Generic \ --module-comp-type=COMMUTATIVE --module-act-type=SPORADIC \  $-$ -module-max-inst=10  $\backslash$ --inport=Size: TimedLong --inport=Wave: TimedShortSeq \ --inport=DataCount: TimedShort --inport=DataAry: TimedDoubleSeq \ --outport=Trigeger: TimedString --outport=File: TimedString \ --outport=SendSize: TimedLong --outport=SendWave: TimedShortSeq \ --consumer=TalkerMng: TalkerMngQ TalkerMng --consumer-idl=TalkerMng.idl \ --consumer=PowerInfo: PowerInfo0: PowerInfo --consumer-idl=PowerInfo.idl \ --consumer=BetaRna: BetaRnaQ BetaRna --consumer-idl=BetaRna.idl

rtc-template

consumer

#### consumer

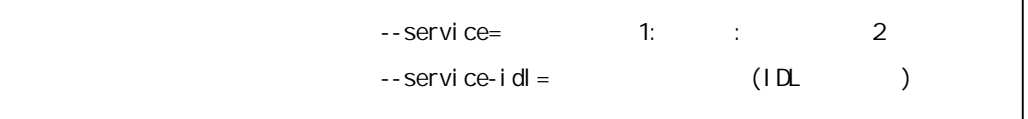

' m\_' m\_' m\_' m\_'  $\mathsf{m}_-$ ' ' '

RTC::CorbaConsumer<BetaRna> m\_BetaRna0;

'

#### m\_BetaRna0

'

```
void CGuiCore:: CnGetPower( void)
{
 int i, iRet;
 BetaRna::DArray array;
 short iResult;
 double dTrusty;
 gchar sBuf[128];
 char<sup>*</sup> sName;
 //
 array.length( m_pGUI->m_DataCount.data );
 for( i = 0, i < (int) array. length(); i++)array[i] = mpGJ - mpCataAry.data[i];//
 \frac{1}{2} (mpGUI )
 try {
  iRet = m_pGUI->m_BetaRnaO->Exec( m_iTalker, array, iResult, dTrusty);
 }
 catch(...) {
   sprintf( sBuf, "Error in service port( BetaRna ), check connection." );
   Status(sBuf);
  return;
 }
 ... ( )...
```
m\_BetaRna0

m\_BetaRna0

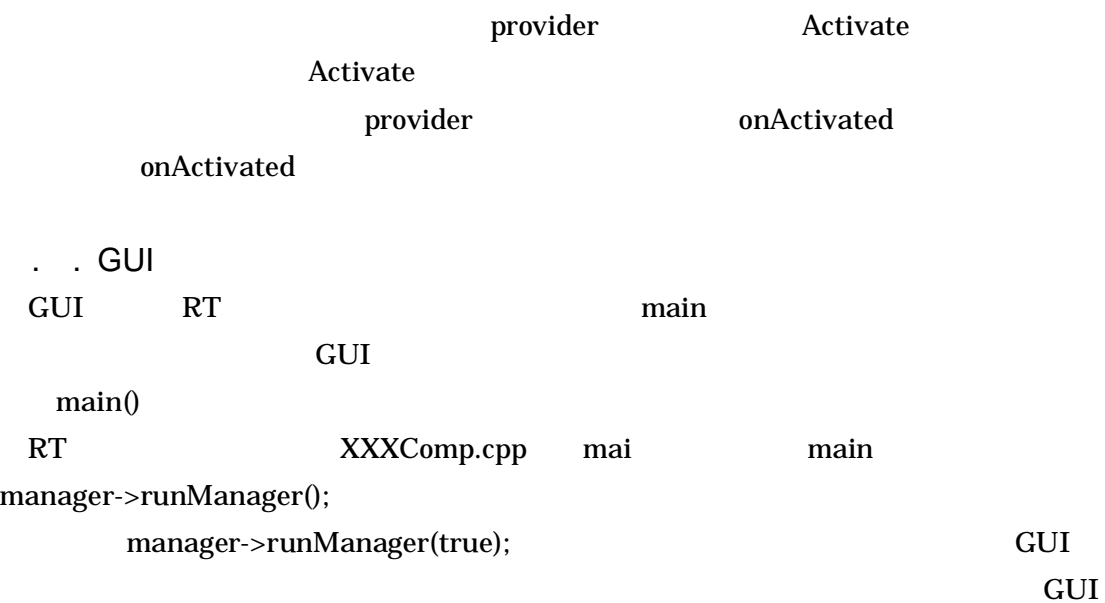

```
int main (int argc, char** argv)
{
  RTC::Manager* manager;
  manager = RTC::Manager::init(argc, argv);
  // Initialize manager
  manager->init(argc, argv);
  // Set module initialization proceduer
  // This procedure will be invoked in activateManager() function.
  manager->setModuleInitProc(MyModuleInit);
  // Activate manager and register to naming service
  manager->activateManager();
  // run the manager in blocking mode
  // runManager(false) is the default.
  // If you want to run the manager in non-blocking mode, do like this
  // manager->runManager(true);
   manager->runManager(true); 
  \prime\prime GI
  g_cCore. Run();
  return 0;
}
```
# rtc-template make make XXXX.so XXXXComp make

rm \*.o rm BetaRnaPort.so rm BetaRnaPortComp

make -f Makefile.BetaRnaPort

#### BetaRnaPort.so

BetaRnaComp

. .

. . RT (1)

6. 試験作業

(2) RT

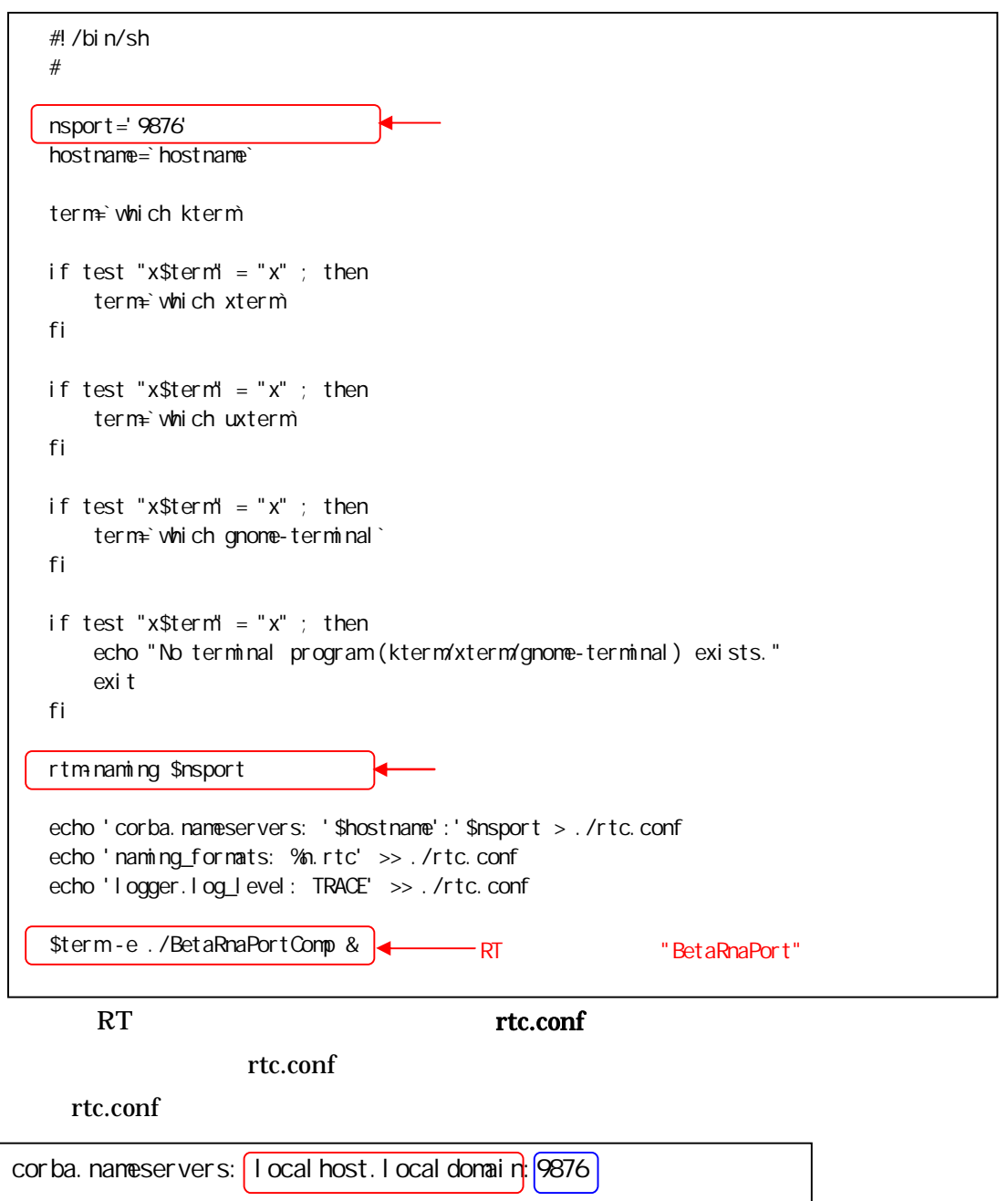

# . . RTCLink

### (1) RTCLink

RTCLink

http://www.is.aist.go.jp/rt/OpenRTM-aist/html/FrontPage.html

(2)

NameServiceView [AddNameServer]

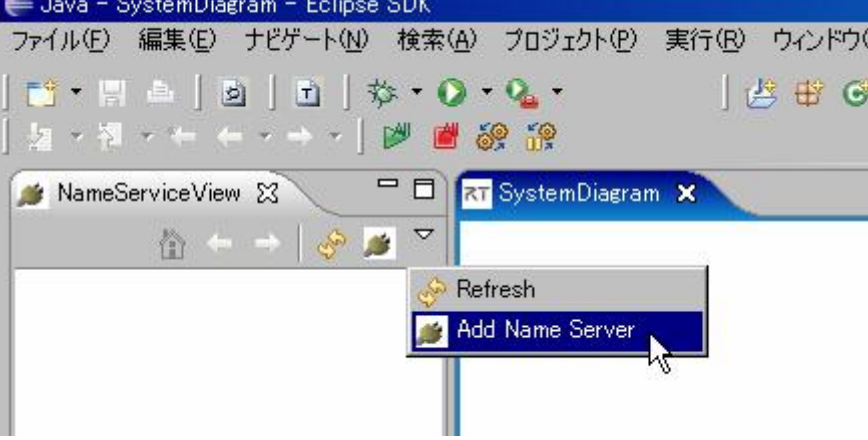

### ConnectNameServer

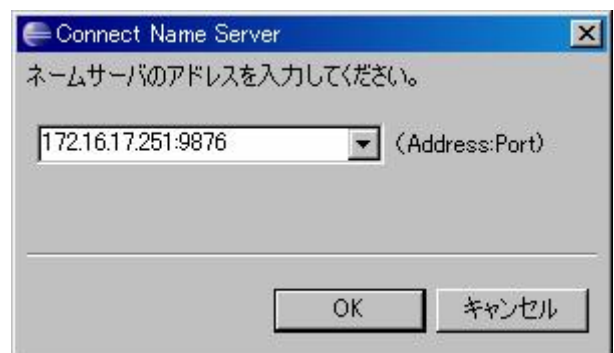

(3) RT

[ ]-[OpenNewSystemEditor] SystemDiagram NameServiceView RT

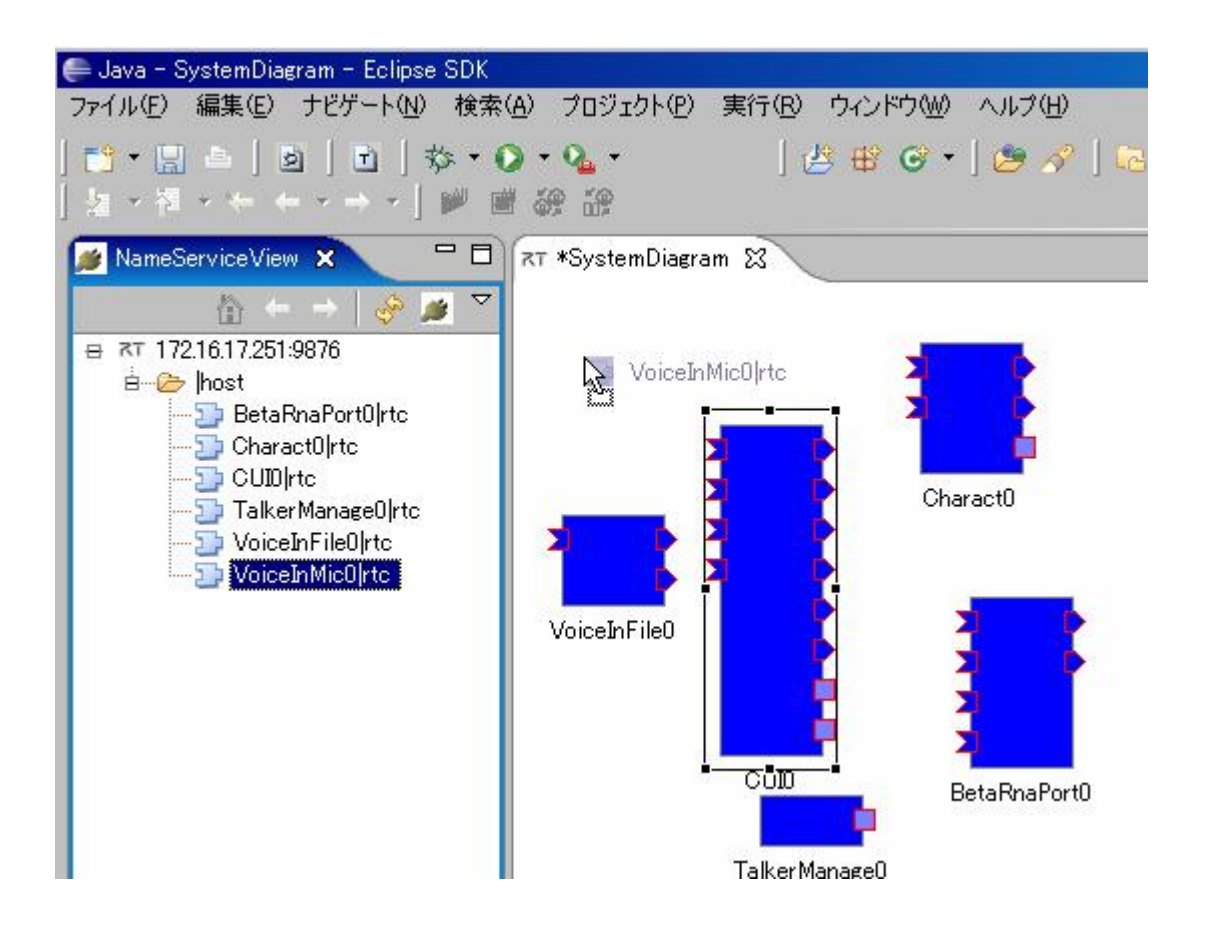

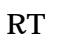

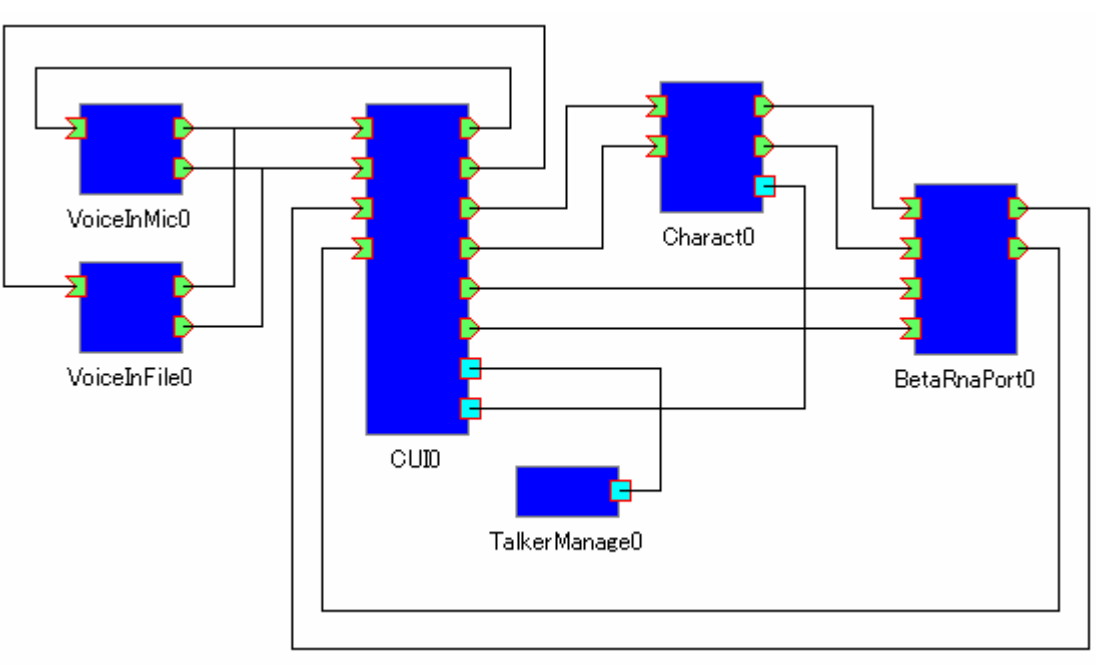

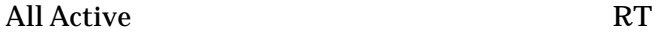

RT

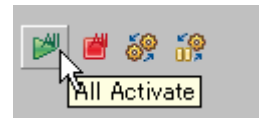

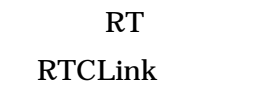

RT

. . RT kill RT

 $RT$ 

```
#!/bin/sh
rnaportpid=`ps -C "BetaRnaPortComp" -o pid=`
if test -n "$rnaportpid"; then
   kill $rnaportpid
    echo "BetaRnaPortComp stopped."
fi
omni pi d=`ps - C "omni Names" - o pi d=`
if test -n "$omnipid"; then
    kill $omnipid
    echo "Naming service stopped."
fi
```